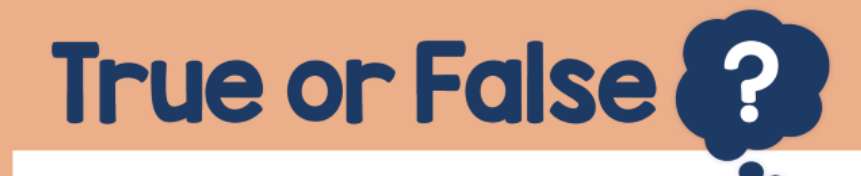

Use a calculator for directed number calculations

## False

## The subtract button is an operation. The  $\pm$  button is used to input negative numbers.

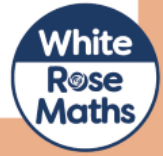